# The quick brown fox jumps over the lazy dog (24) The quick brown fox jumps(30) The quick brown fox jumps (36) The quick brown fox (48) The quick (72)

The quick brown fox jumps over the lazy dog (12)

The quick brown fox jumps over the lazy dog (10)

### **Font Samples: Various sizes of Arial**

# **TIP: Lay it ALL out before you start gluing anything down!!**

The quick brown fox jumps over the lazy dog (18)

- or crazy lettering that is difficult to read)?
- be some special design? How many pictures do you want and where will they go? etc.)
- 2. Check your font will the colors be visible? Is the font legible (at least size 30 font and not fancy script
- 
- Step 3: Aesthetics (How it looks) 1. Plan out your colors, sizing, theme etc (Do you want to use a particular set of colors? Is there going to
- 2. Create **HEADERS** for groups of information (this helps people who are reading your posters)

1. THINK - how should you display it - think of like groupings, how does the information work together

- 2. Pullout the key information (*do NOT copy and paste paragraphs from some website - put the information in your own words*) *3. EDIT & SPELL CHECK EVERYTHING!!*
- *How to make a poster for class:*

## Step 1: The information

logically

1. Collect your information from a reliable source

Step 2: Organizing your information

#### **SAMPLES & WHAT STANDS OUT WITH EACH**

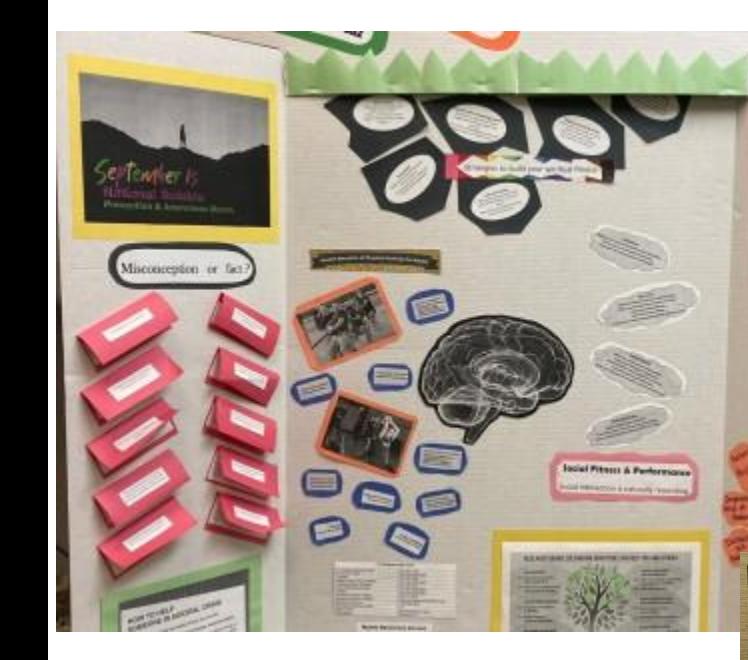

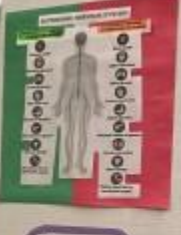

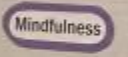

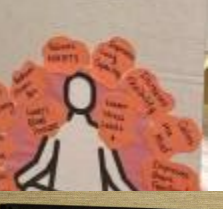

#### **Highlights:**

- Used graphics as the information pieces

- Interactive (can lift the flaps for information)

- Though black and white printing, used colored paper to help make things pop

#### **Upgrades**:

- VERY small font so difficult to read from any distance

#### **Highlights:**

- Thoughtfully organized (HEADERS!)
- Great color choices that match the presentation
- Good image sizes
- Font size looks more accessible

#### **Upgrades:**

- Dark color fade on right makes the bottom information more difficult to read

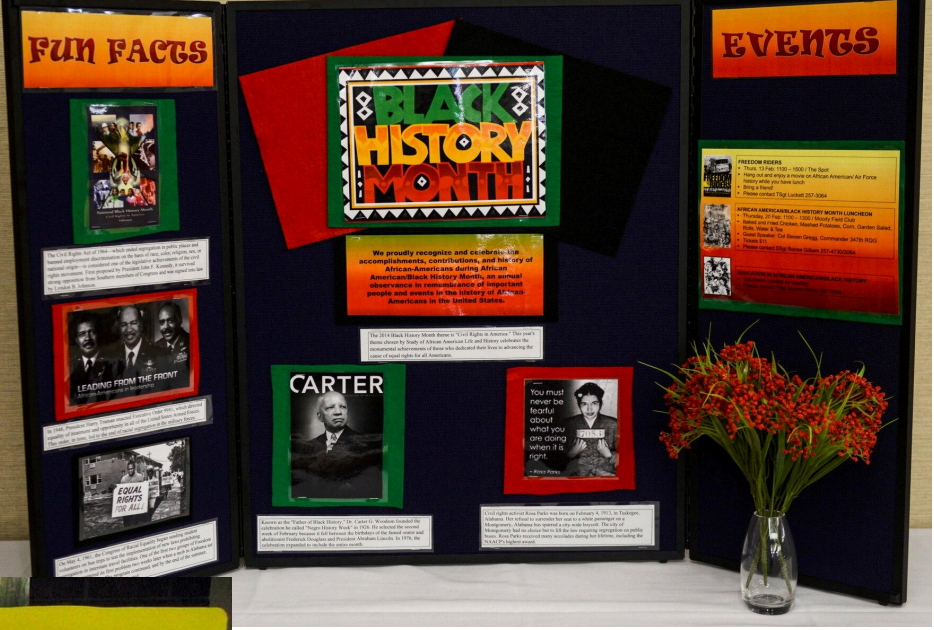

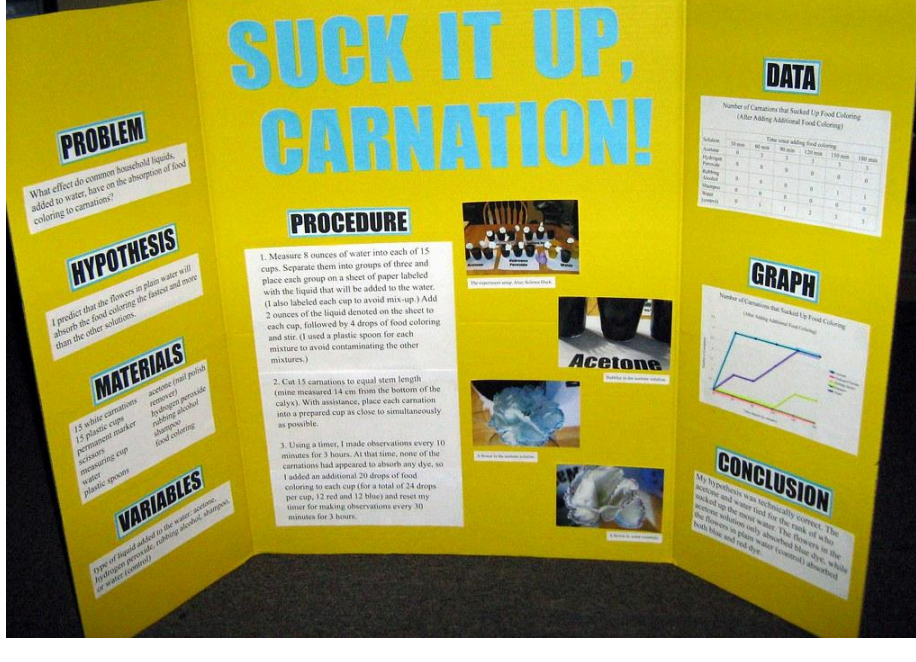

#### **Highlights:**

- Great headers
- Good font size

#### **Upgrades:**

- Color choice of title

- Could you more images or maybe more spaced out images